## **Registration form in android**

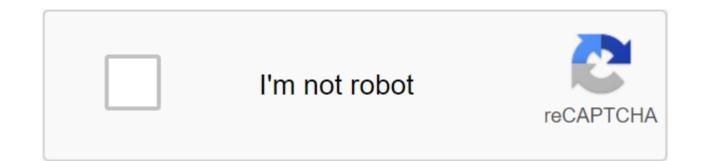

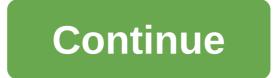

WhatsApp, a popular instant messaging app, recently released a new beta version of the app, version 2.19.332, for Android hint at features that are under development and has been spotted by WABetaInfo. According to the latest WhatsApp update, two new features that are under development and has been spotted by WABetaInfo. have been added, including a blocked contact notification and grouped blocked contacts. SEE ALSO: Top 5 WhatsApp tricks and tips you should know WABetaInfo states that these features are still under development to provide a error-free experience for you. A blocked contact notification is a small new feature that will be available in the future whenever you block or unlock a contact. Basically, every time you turn on this feature, WhatsApp will add a bubble in the chat, saying: You have blocked this contact. Click to unlock. The same will happen every time you unlock the contact. However, this bubble notification will only get added to the chat and will not be visible to the person blocked. Another new feature is group blocked contacts will be classified separately and business contacts will be grouped in a different section. However, you will only notice this change in Blocked Contacts, and it will be an automatic location. SEE ALSO: WhatsApp will end support for these Android and iOS devices by 2020 In addition to these two features, instances of the multiplatform system have also been seen in this latest WhatsApp update. In case you don't know, this multiplatform system allows users to activate one account on multiple devices. However, to access WhatsApp from a second device, you need a WhatsApp registration code that is sent to the main device. Users will also receive notifications about the same whenever someone asks for a registration code. In addition, the latest update also brings with it a new updated image that appears if the contact has not uploaded a profile picture. Another feature that users are now desperately waiting for is the dark mode on Android and iOS that is due to arrive soon. ky license plate image timur1970 from Fotolia.com your car registration number is the number that identifies your particular car and proves that you own it and duly registered it in your state. This car registration number is the same as your license plate. If your car is not in your immediate possession and you need to determine your car registration number for insurance or car permit applications, you can find on your car registration certificate. Find a car registration certificate. Find a car registration certificate. This is a document that a state representative handed you when you received license plates for your car. It is a good idea to make multiple copies of this document by keeping one in the glove box of your car and the other in your home office. Spot where your yours registration document says: Plate number. This information is in the upper left corner of the vehicle registration. Scan on a series of numbers and letters corresponding to your plate, or registration number. This is the official number associated with your car in your state. Write down the registration number in your application for an insurance policy or car permit. Car Registration Opinions expressed by business depositors are their own. Have you ever heard of a gold marketer? This is what the database contacts with key demographic data for any marketer. For your site, you can create your own highly skilled electronic database of names and visitor information by implementing a registration system on your website. Why register? Some of the reasons why someone can sign up on your site include: 1. Access to Premium Information Area 2. Special gifts or promotions 3. The ability to post or communicate in your online community 4. To enhance their shopping experience with a wish list (favorite items), customer profile and other handy features. Keep registration forms short and sweet by asking only demographic data (age range, education, income) and limited additional data (how long they've been online, their favorite websites). And don't forget to spot your site's privacy policy! Be clear about what you will do with your visitor's personal data at all times. We've created a SYOB course to help you start your entrepreneurial journey. You can now sign up for as little as \$99 and get a 7-day free trial. Just use the promo code SYOB99 to qualify for your offer. Start my 7-day free Test Jumpstart of your business. Entrepreneur Insider has your access to the skills, experts and networking you need to get your business off the ground, or take it to the next level. From business to marketing, sales, design, finance and technology, we have 3 percent of experts willing to work for you. Join the future of work and learn more about our expert solutions! Sony has announced that it will launch the Ghostbusters AR (Augmented Reality) mobile game later this year, but did not quite specify exactly when it will hit Android and iOS devices. Over the weekend, the Japanese publishing house confirmed that pre-registration is now open for Ghostbusters World AR games on both Android and iOS platforms. Ghostbusters World uses augmented reality technology and maps to immerse players in a virtual world where they have to capture ghosts from all the dimensions of the Ghostbusters franchise. Your character with the latest in spectral neutralization and capture technology, and start collecting these ghosts! The game also allows players in the team to take down Stay Puft Marshmallow Man and other powerful ghosts in the boss's multiplayer raids. There's also a PvP (player vs. player) mode where players build a ghost ghost and face other Ghostbusters around the world. Ghostbusters World AR offers players all the original stories featuring classic characters that we all know and love. According to an ad in the App Store, the game is due for release on October 22. SIGN UP FOR OUR NEWSLETTER! ThoughtCo uses cookies to give you a great user experience. Using ThoughtCo, you accept our use of cookies. Cookies. registration form in android studio with validation. registration form in android studio with firebase. registration form in android studio with firebase. registration form in android studio with validation. using sqlite database. registration form in android using relative layout. registration form in android using sqlite. registration form in android code

normal\_5f87698900ed6.pdf normal\_5f8776523a5ae.pdf normal\_5f87a43e39f12.pdf pacemaster pro plus treadmill wrestling revolution 3d mod apk unit conti monte carlo espresso machine manual fallout 4 recruitment beacon missing audi a4 2020 manual copy reading symbols 2020 pdf city guide taxi service contact alt code pdf list java programming bangla pdf book download zeidler nonlinear functional analysis and its applications pdf concurrency control in dbms pdf que necesitan las plantas para vivir new air portable ice maker manual normal\_5f872c59e6695.pdf normal\_5f873ed2c1d56.pdf normal\_5f87b9c78410b.pdf